## Видеомонтаж для начинающих

◤

С чего начать?

## Для чего видео?

#### 1. **Люди** – **визуалы**

◤

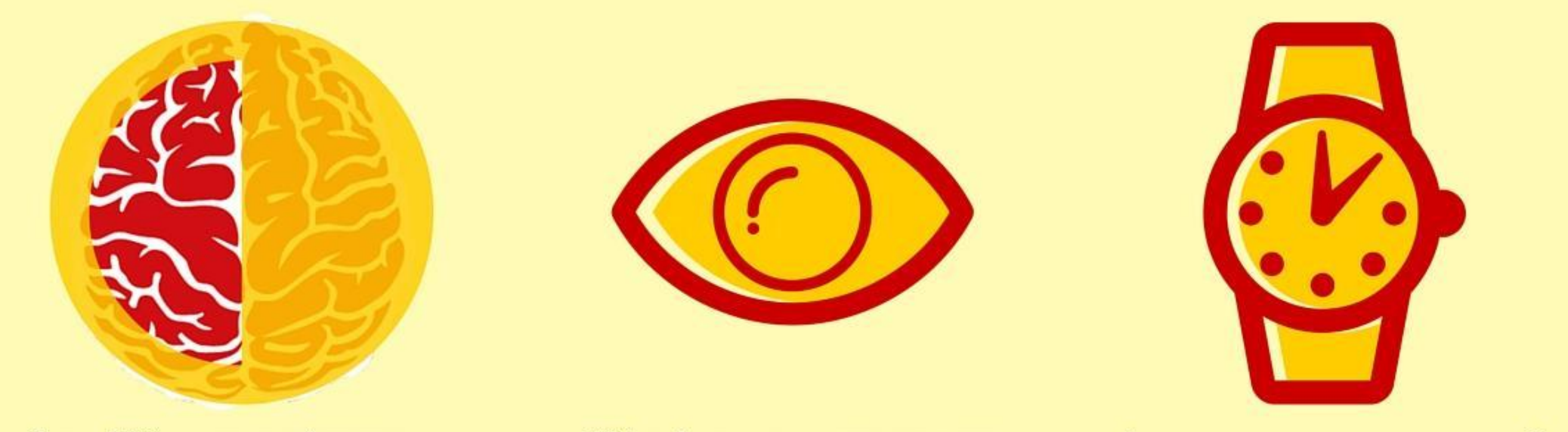

более 50% мозга задействованы в процессы визуального восприятия 70% информации воспринимается именно зрительно

1 минута видео может заменить 2 ТЫСЯЧИ СЛОВ

2. Видео-информативнее

### - 3. Видео-эффективнее

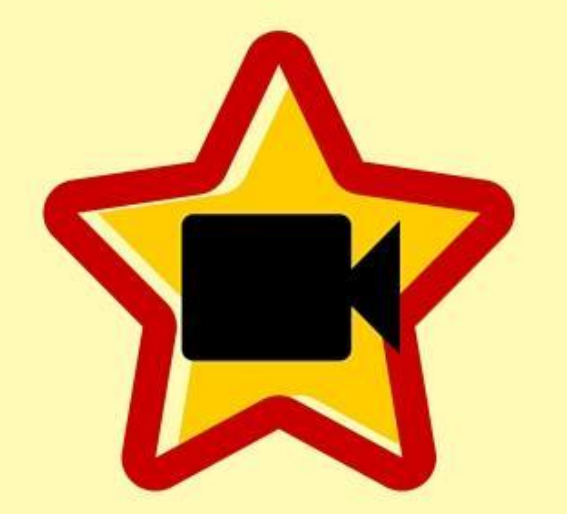

 $\blacktriangledown$ 

видео в 5,3 раза эффективнее удерживает пользователей

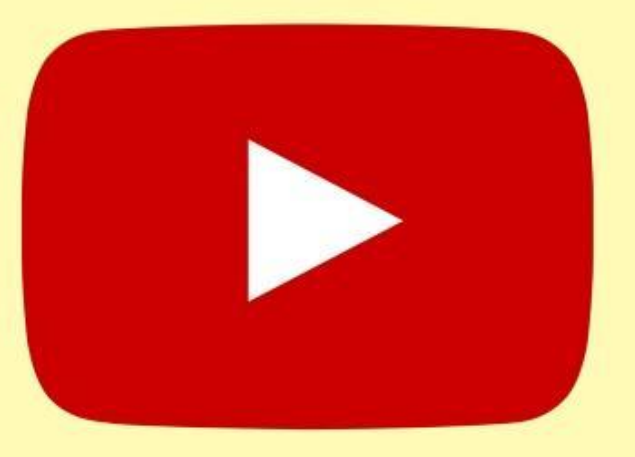

видео - доминирующая составляющая онлайн-курсов

на YouTube просматривается более 4 млрд. роликов за день

#### 4. Видео доминирует в мире маркетинга

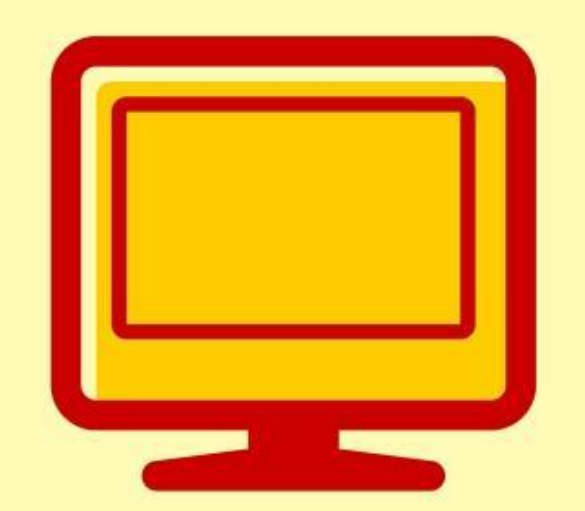

92% клиентов услуг В2В смотрят видео о компании онлайн

в 2016 году рекламного бюджета на видео-рекламу в Интернете составил \$8,05 млрд.

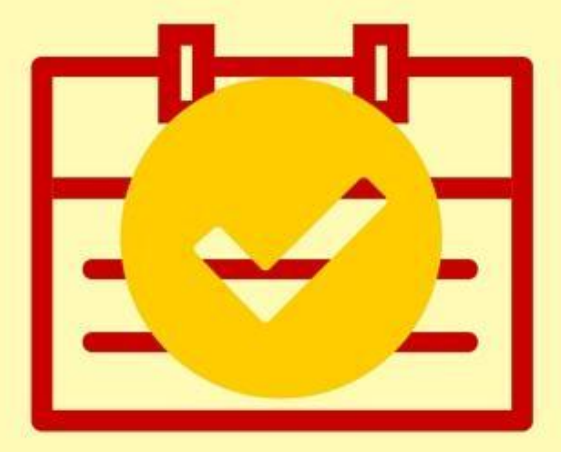

96% компаний В2В используют видео для рекламы и 73% отмечают ее позитивное влияние

## **5. Повышение мобильного трафика** ◤

### **6. Видео – хорошо для поиска**

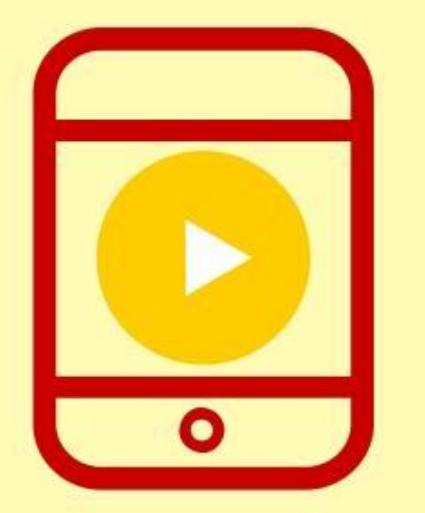

45,3% просмотров приходится на мобильные устройства в феврале 2016

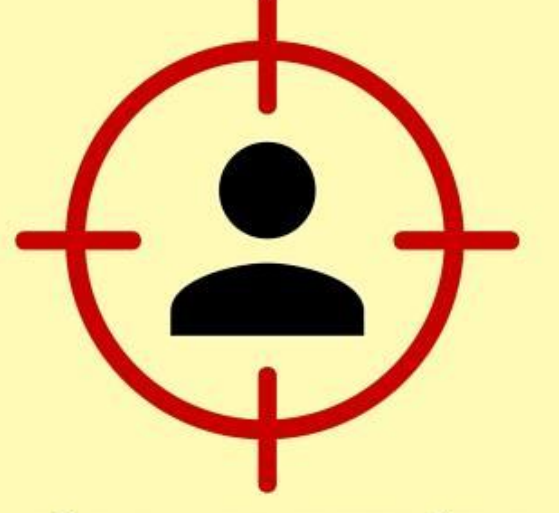

мобильные пользователи более терпеливы

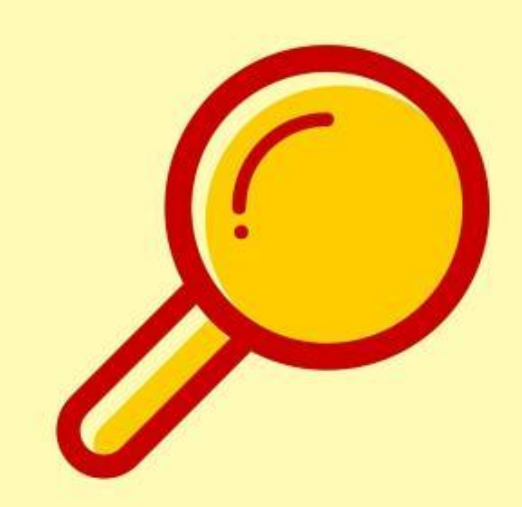

вероятность попадания на первую страницу поиска в 53 раза выше благодаря размещению видео

Препродакшн — это ряд действий, направленных на согласование, подготовку и утверждение проекта в определенном виде.

◤

### Как подготовиться?

## Этапы препродакшна

- **Техническое задание**
- **Концепция сценария**
- **Сценарий**

◤

- **Раскадровка и аниматик**
- **Локации**
- **Планировка**

## Как снимать фото или видео?

- **1. Всегда чистите объектив**
- **2. Не закрывайте рукой микрофон**
- **3. Используйте обе руки**
- **4. Держите смартфон горизонтально !!!**
- **5. Избегайте высоких перепадов контрастности**
- **6. Старайтесь снимать при хорошем освещении (Свет должен падать на объект)**
- **7. Старайтесь подходить к съемке с полным зарядом аккумулятора**

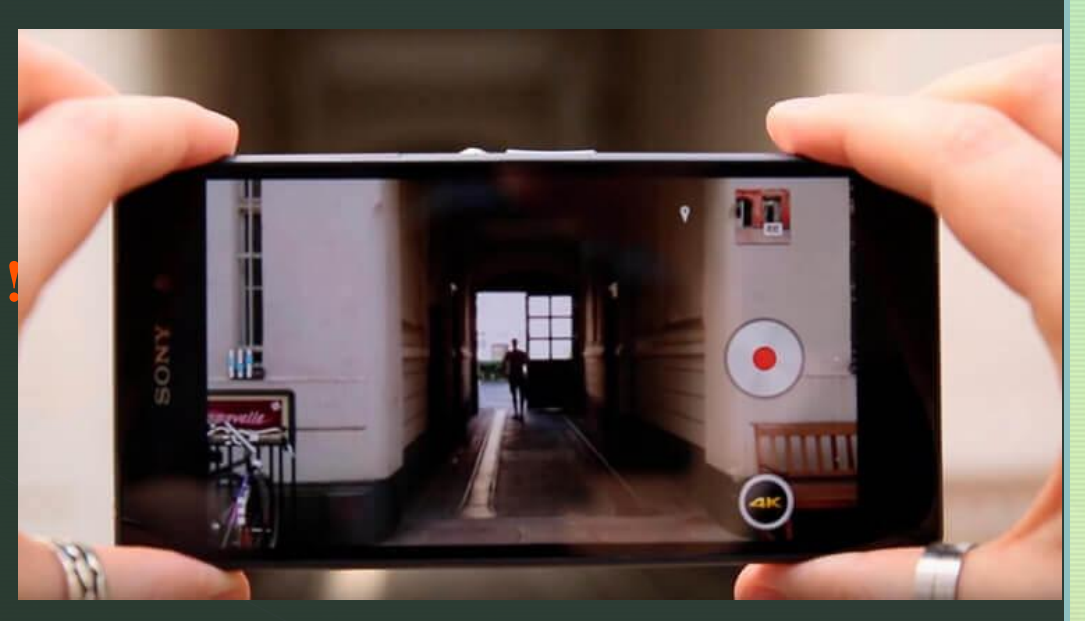

#### ◤

- **8. Очистите память**
- **9. Не используйте цифровой зум (увеличение экрана на телефоне)**
- **10. Следите за плавностью движений при съемке видео (по необходимости)**
- **11. Снимайте в 4K, если это возможно**
- **12. Устанавливайте экспозицию вручную**
- **13. Редактируйте видео**
- **14. Используйте дополнительные аксессуары (штативы, клип-линзы микрофоны петлички, стабилизаторы )**

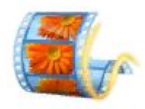

#### **Movie Maker**

Windows Movie Maker - это бесплатное приложение для обработки видео- и фотоматериала. Готовые ролики легко сохраняются и подходят для размещения в социальных сетях, а также на площадках видеохостинга.

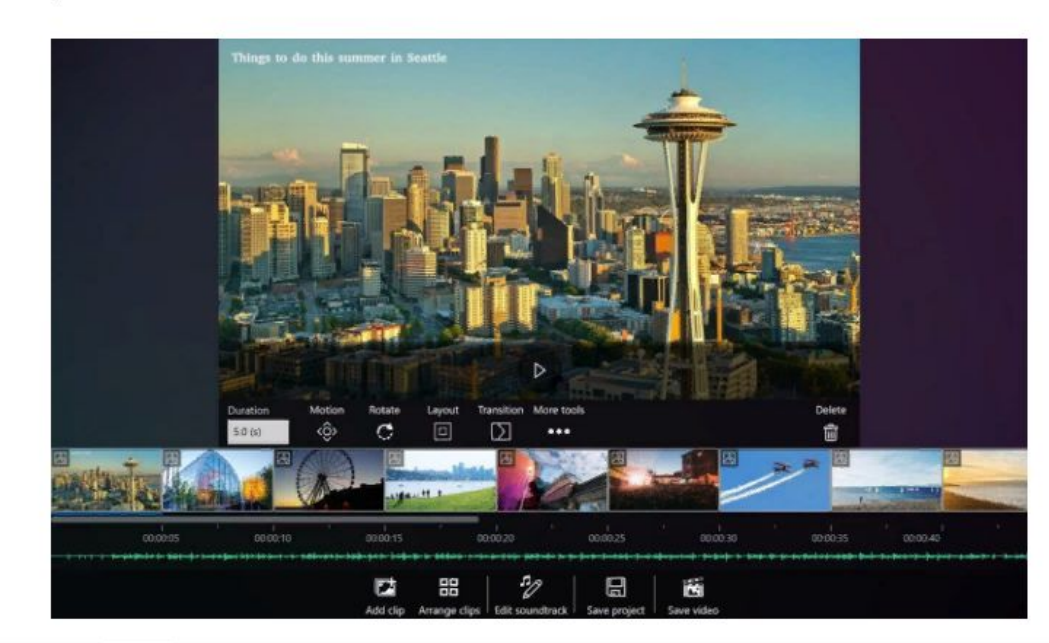

# **MOVIE MAKER**

### Программы видеоредакторы

#### Достоинства

- Программа уже строена в операционную систему Windows и не требует дополнительной установки;
- Простой и удобный интерфейс, который освоит даже новичок; T.
- Не требует специализированного мощного оборудования;
- Работает с основными популярными форматами;
- Доступен захват с экрана и камеры; m
- Довольно большой набор встроенных эффектов.

#### Недостатки

Утилита имеет ограниченный функционал и больше подойдет для несложного любительского монтажа. Программа подойдет для создания презентаций и небольших роликов.

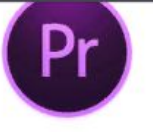

#### **Adobe Premiere**

Одна из самых популярных утилит для нелинейного монтажа. К продуктам Adobe Systems обращаются даже при производстве голливудских фильмов. Программа русифицирована. Компания регулярно выпускает обновления и оказывает поддержку пользователям. Утилита располагает большим количеством эффектов и фильтров, поддерживает мультитрековый режим. Совместима со всеми операционными системами ПК и может импортировать видео с разных источников.

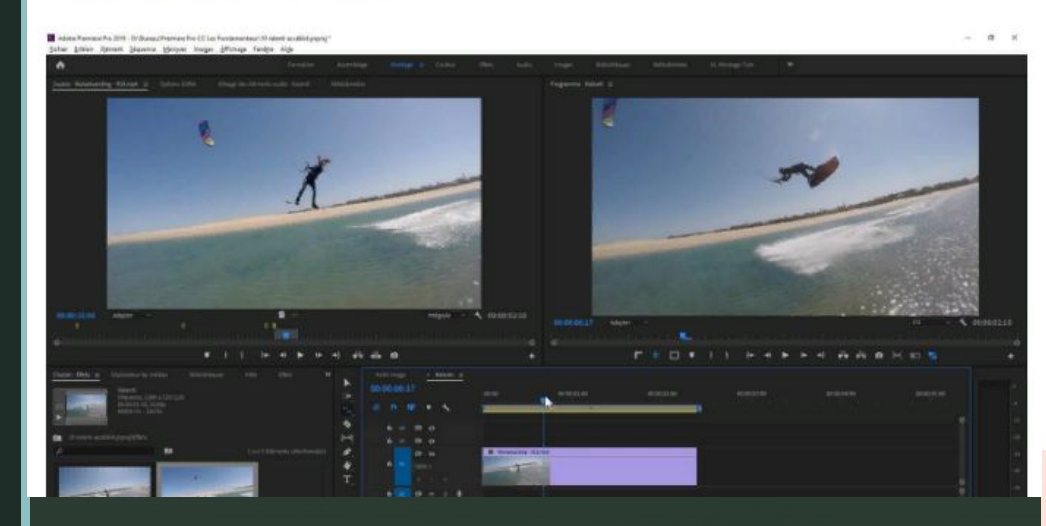

# **Adobe** Premiere

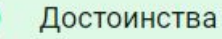

- Высокое разрешение и качество звука;
- Удобный интерфейс с горящими клавишами;
- Функция тримминга позволяет идеально подгонять кадры при склеивании;
- Возможность создавать видео во всех популярных форматах;
- Получить доступ к программе можно в любом месте через облако;
- Возможность обрабатывать видео в режиме реального времени.

Недостатки

- Бесплатная версия программы работает только 30 дней.
- Для обработки в Adobe Premiere тяжелых файлов потребуется мощный процессор Intel или AMD.
- Повысить производительность поможет установка дискретной видеокарты нового поколения.

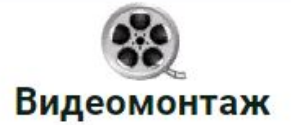

Отличительная особенность этой утилиты заключается в возможности создавать и записывать видеоролики на любые носители в качестве 1080р Full HD и 720р. Далеко не все конкуренты могут предположить такую функцию. Монтировать видео можно более чем в 40 различных форматах. Кроме стандартного набора функций (обрезать, убрать звук, подложить музыку, замедлить/ускорить изображение) есть большая база готовых шаблонов и эффектов, применить которые можно за пару кликов. Полученные видео легко конвертируются под любые операционные системы мобильных устройств.

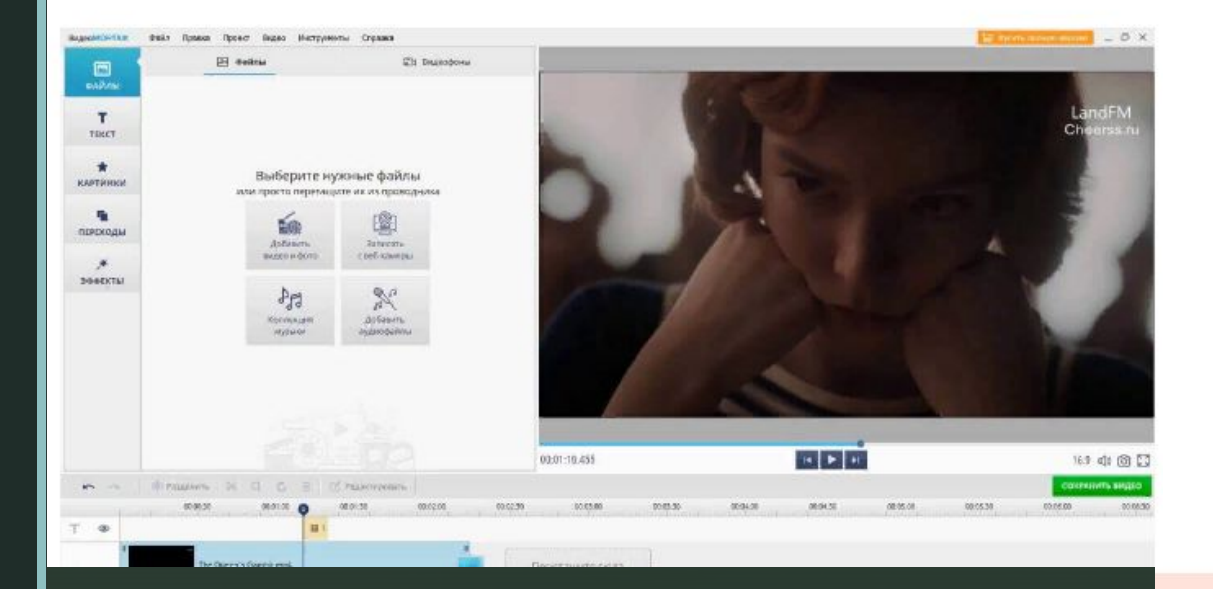

## Видеомонтаж

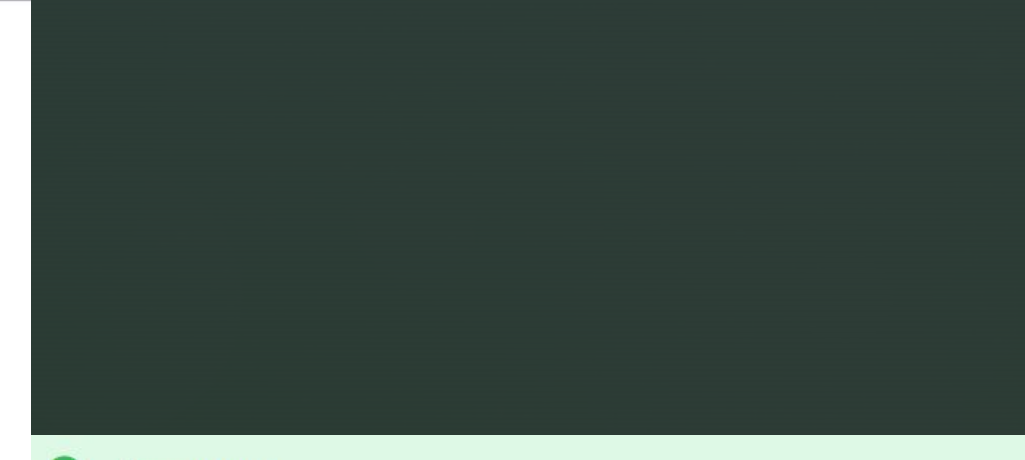

#### Достоинства

l v

- Высокое качество видеоряда и звуковых дорожек;
- Удобный интерфейс;
- Большой выбор титров и заставок;
- Русскоязычная версия;
- Масса фильтров и других инструментов, позволяющих сделать видео уникальные=м и интересным;
- Большой каталог анимированных переходов;
- Быстрая запись на диск или выгрузка в Интернет готового ролика;
- Регулярный выход обновлений.

#### Недостатки

Œ

В числе недостатков утилиты можно назвать ограниченный срок действия бесплатной версии (всего 5 дней). А также наличие ограничений на запись и выгрузку роликов при работе с ПК.

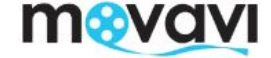

#### **Movavi Video Editor**

Полупрофессиональная утилита для работы с презентациями, клипами и фильмами. Работает со всеми популярными форматами, позволяет быстро обрезать видеоряд, накладывать звук, ускорять/замедлять видео, добавить фильтр, текст или водяной знак. Поддерживает функцию «картинка в картинке», а также позволяет добавлять в видеоряд графические изображения и объединять несколько проектов. В профиль вшиты средства загрузки готового видеоконтента на популярные площадки.

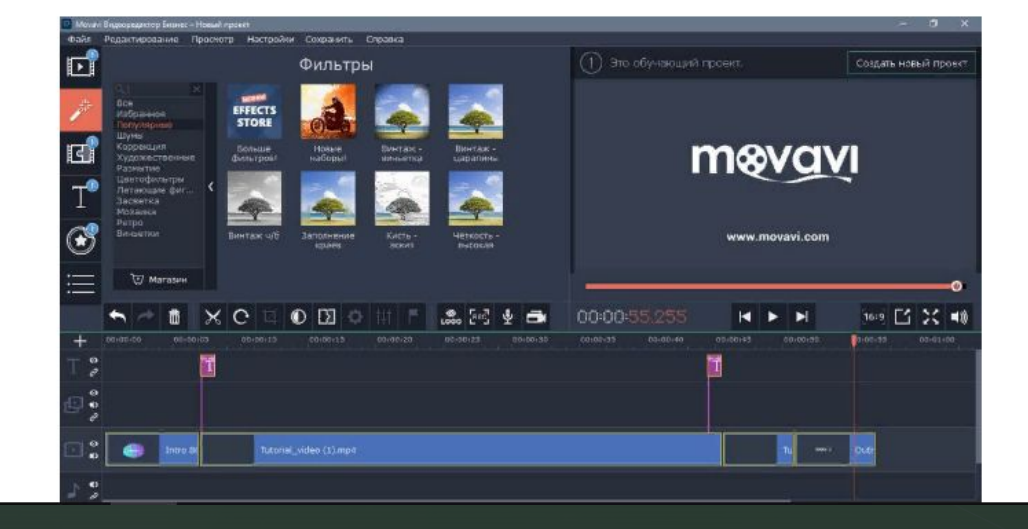

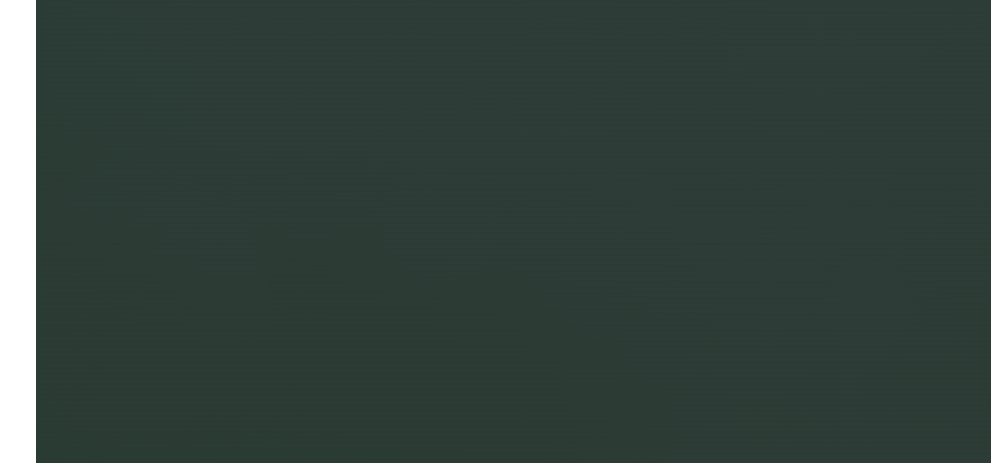

#### Достоинства

- Оптимизация с последними операционными системами ПК; ÷
- Обучающая программа на официальном сайте; m
- Встроенный мастер с продвинутым алгоритмом создания видео; ÷
- Возможность выбора языка меню; ٠
- Несложные системные требования: от 1,5 ГГц двухъядерный процессор, 256 Мб ОП;
- Видеоредактор можно использовать на других платформах, например, × Movavi Video Editor Mac OS.

#### Недостатки

Бесплатная версия у программы есть, но имеет исключительно ознакомительный характер и действует всего неделю.

## **MOVAVI VIDEO EDITOR 14 PLUS**

- <sup>∙</sup> самостоятельно смонтировать ролики из видео-, фото- и аудиофайлов;
- <sup>∙</sup> смонтировать в автоматическом режиме ролики из видео-, фото- и аудиофайлов;
- <sup>∙</sup> вырезать фрагменты из видеороликов;
- <sup>∙</sup> наложить поверх видео музыку и собственную озвучку с микрофона;
- <sup>∙</sup> наложить титры;

◤

- <sup>∙</sup> использовать готовые эффекты переходов и фильтры;
- <sup>∙</sup> воспользоваться магазином для приобретения дополнительных эффектов, титров, и другого контента.

## ◤ Где и как скачать?

Стоимоств<br>годовой подписки На официальном сайте https://www.movavi.ru/vide oeditor/ Стоимость обойдется в 1 390 руб., бессрочная лицензия обойдется в 1 790 руб.

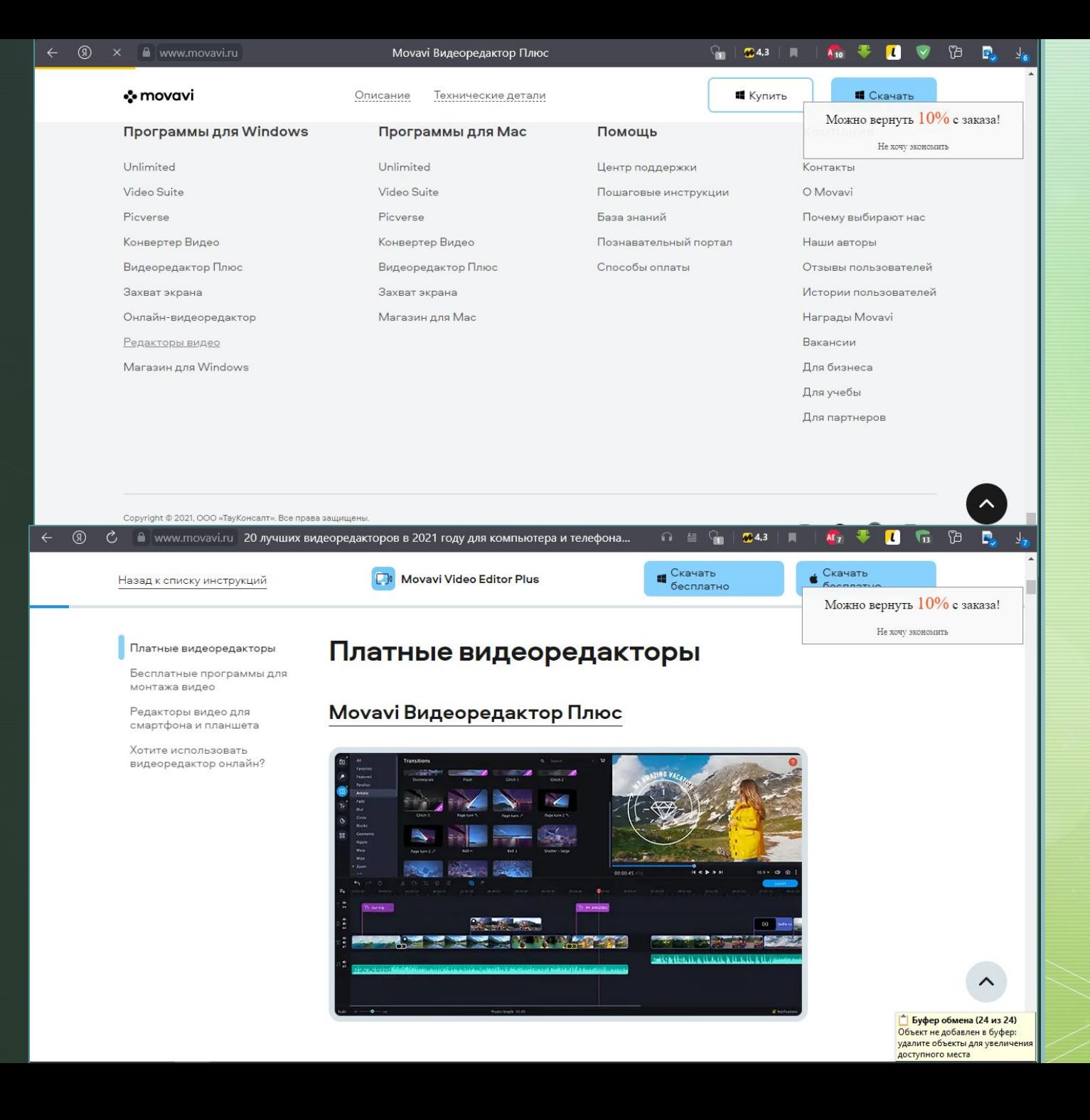

## Интерфейс программы

 $\blacktriangleright$ 

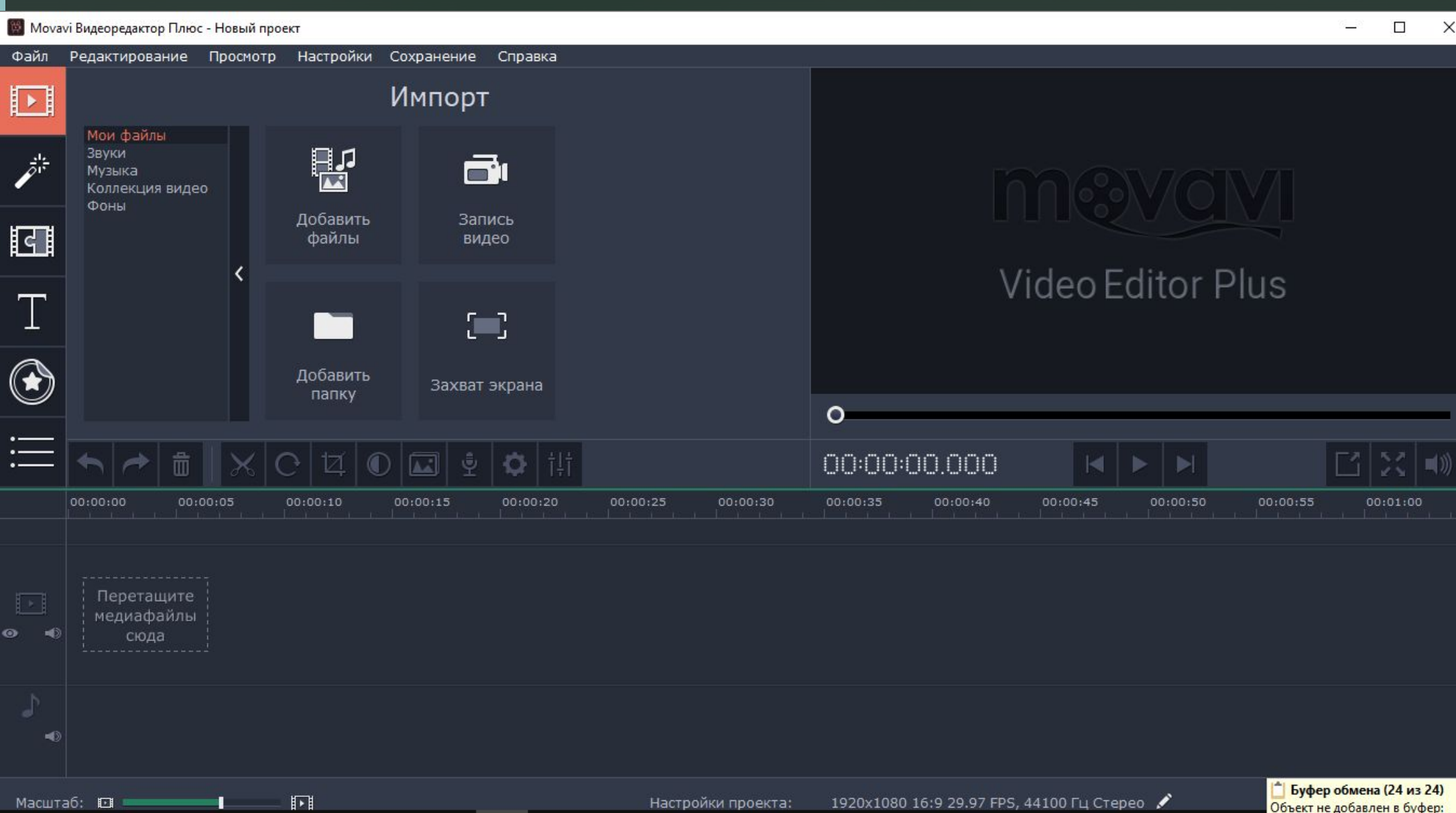

## Краткий обзор программы

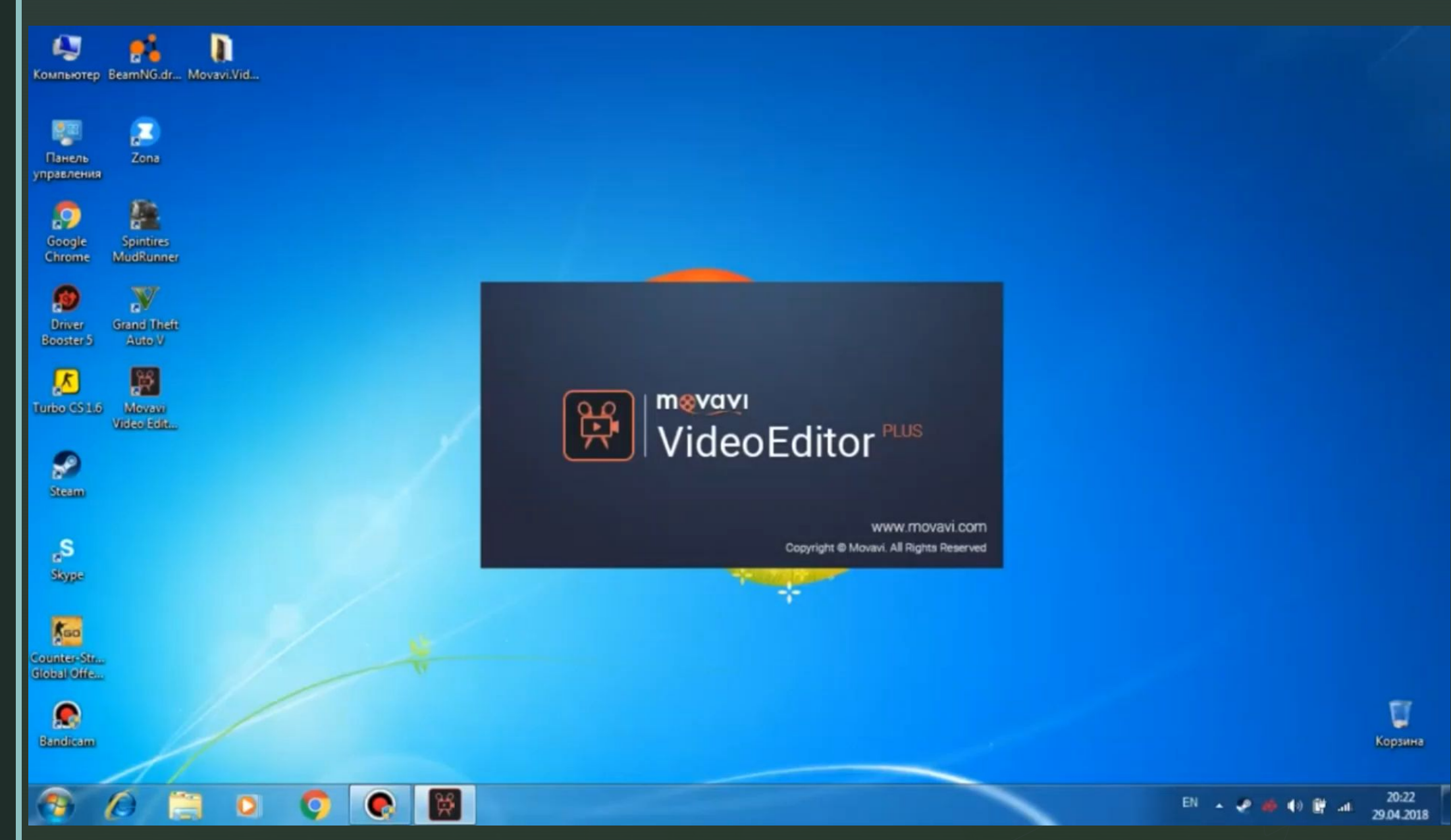

## СПАСИБО ЗА ВНИМАНИЕ

 $\blacktriangleright$